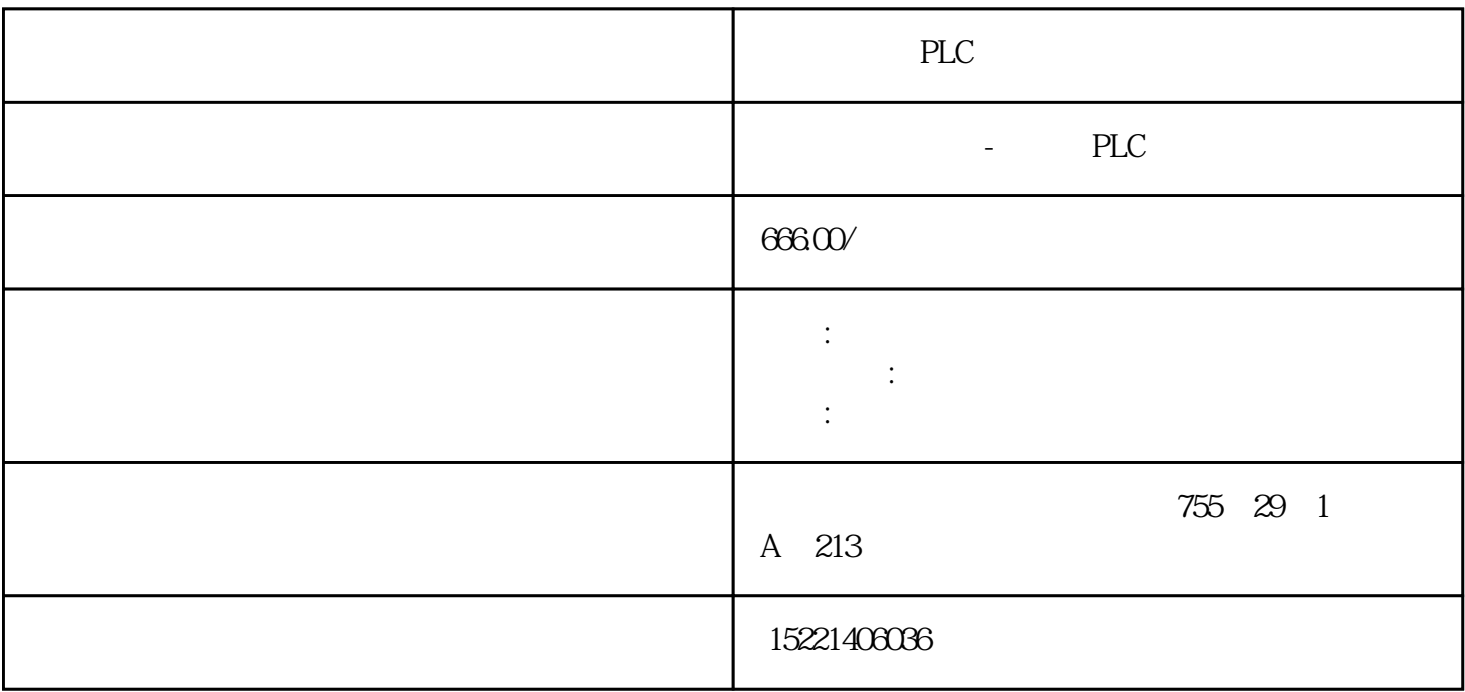

PLC

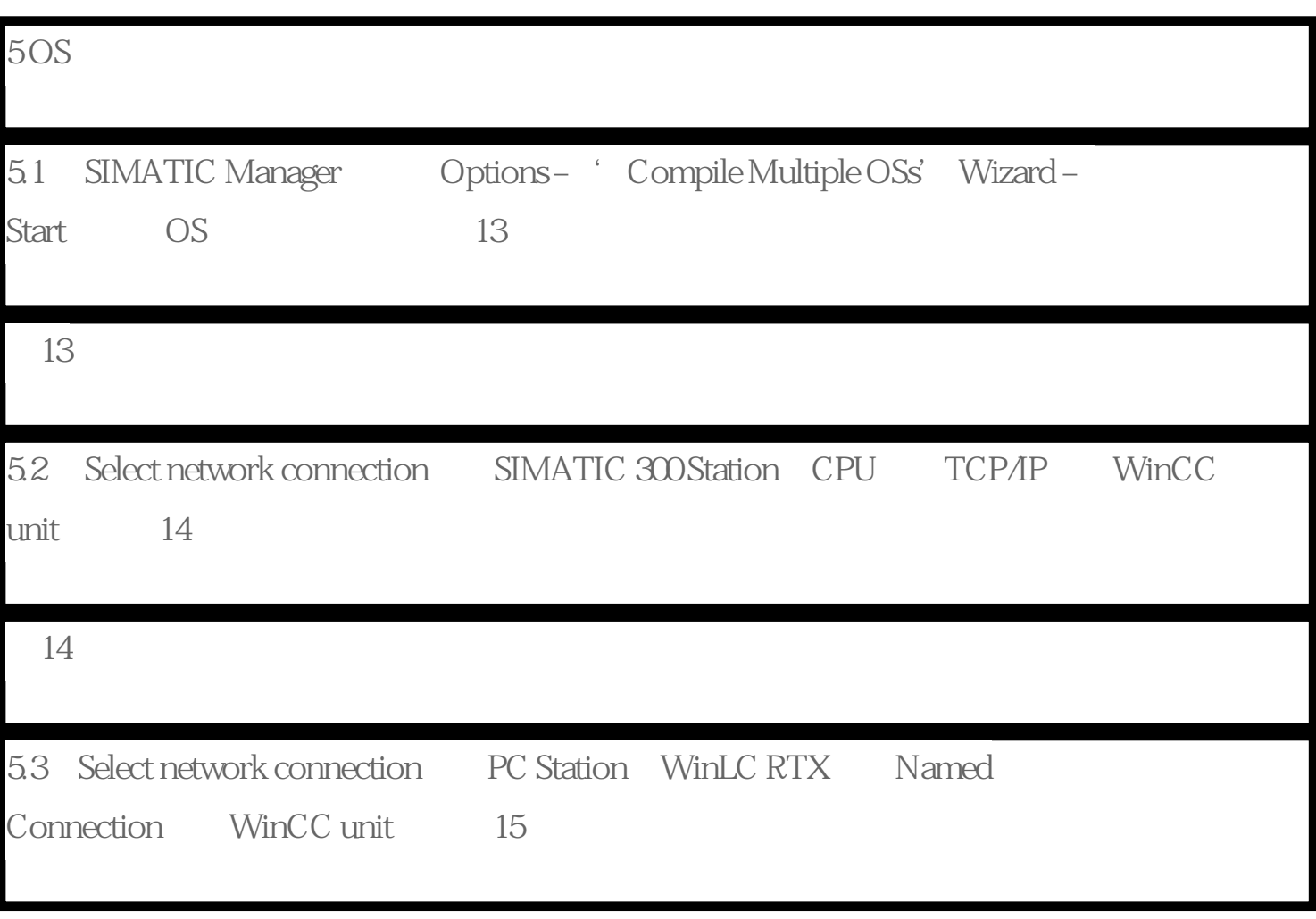

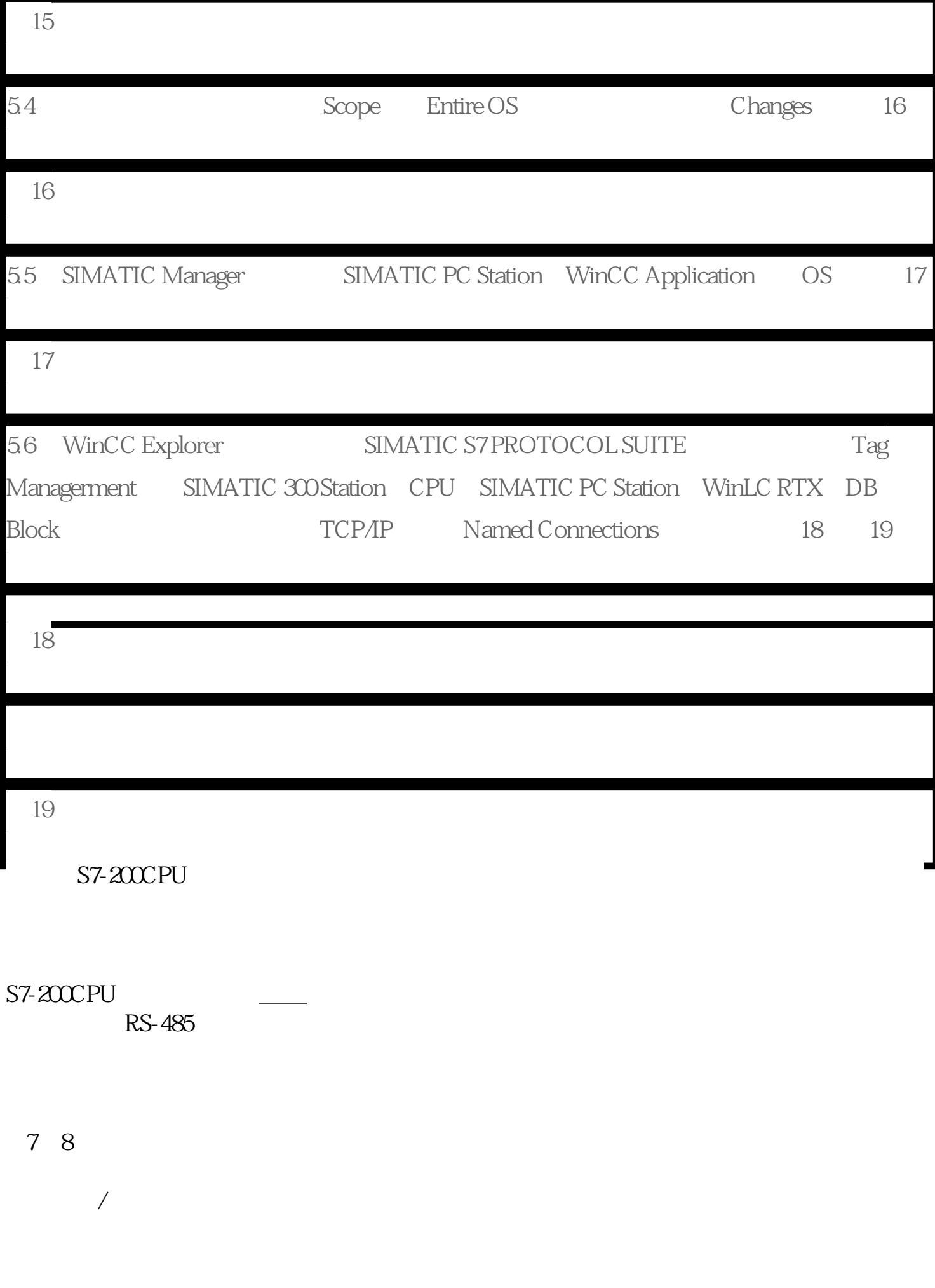

## 1200 2400 4800 9600 19200 38400 57600 112500

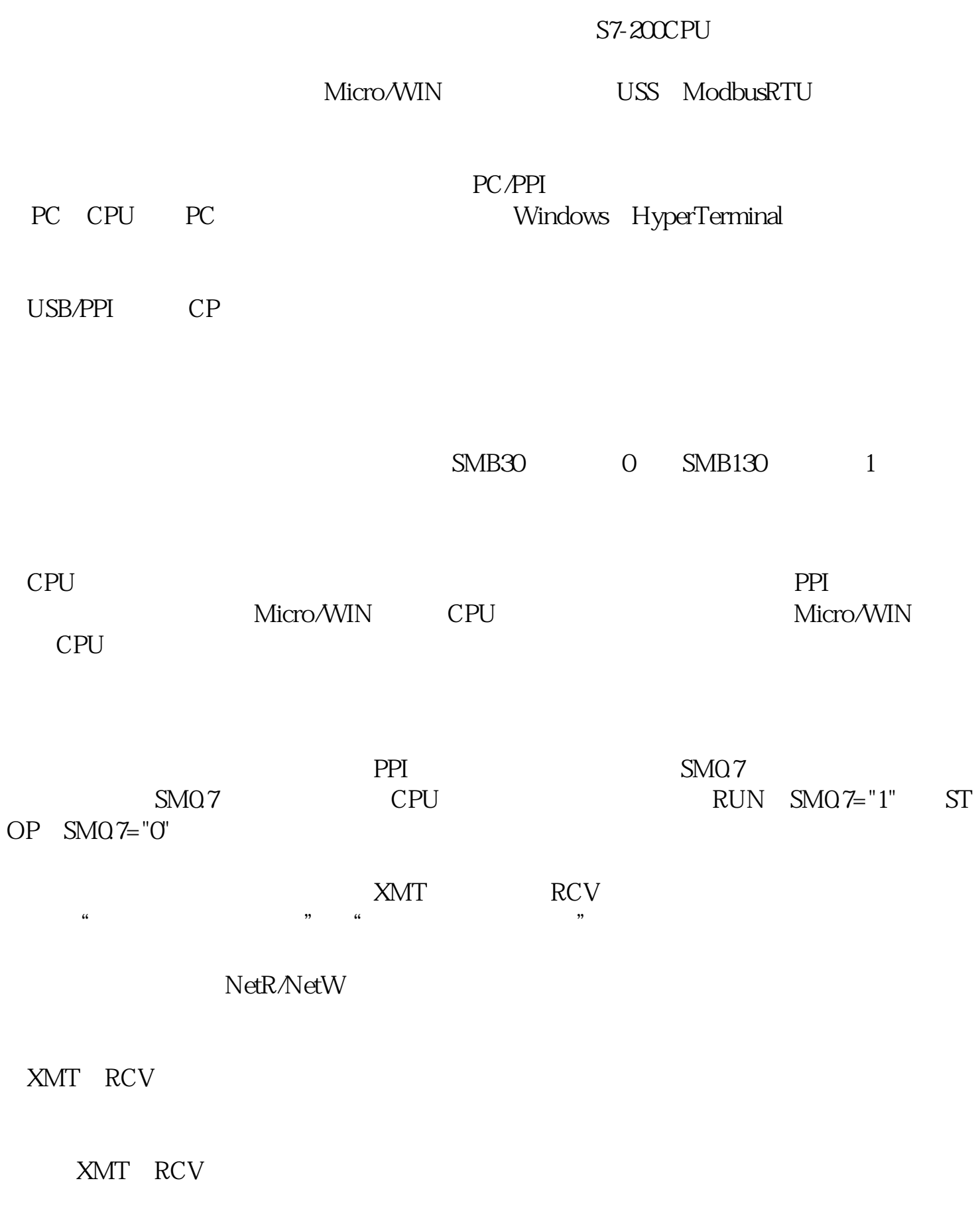

XMT RCV NetW/NetR

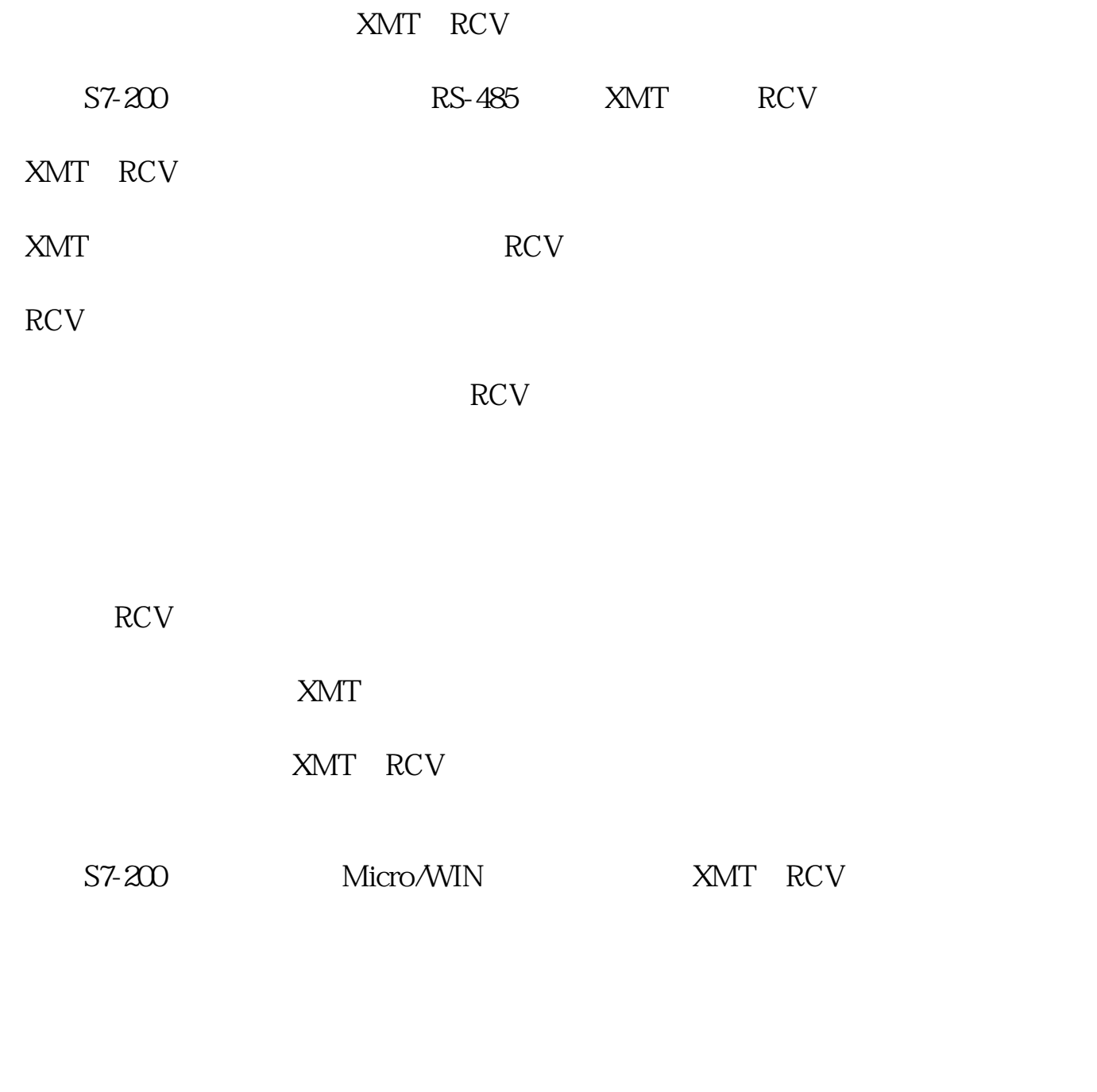

S7-200CPU

SMB2 Port0 Port1 SMB2

结束RCV指令的条件。但是往往通信对象未必具有严格的协议规定、工作也未必可靠,这

 $RCV$